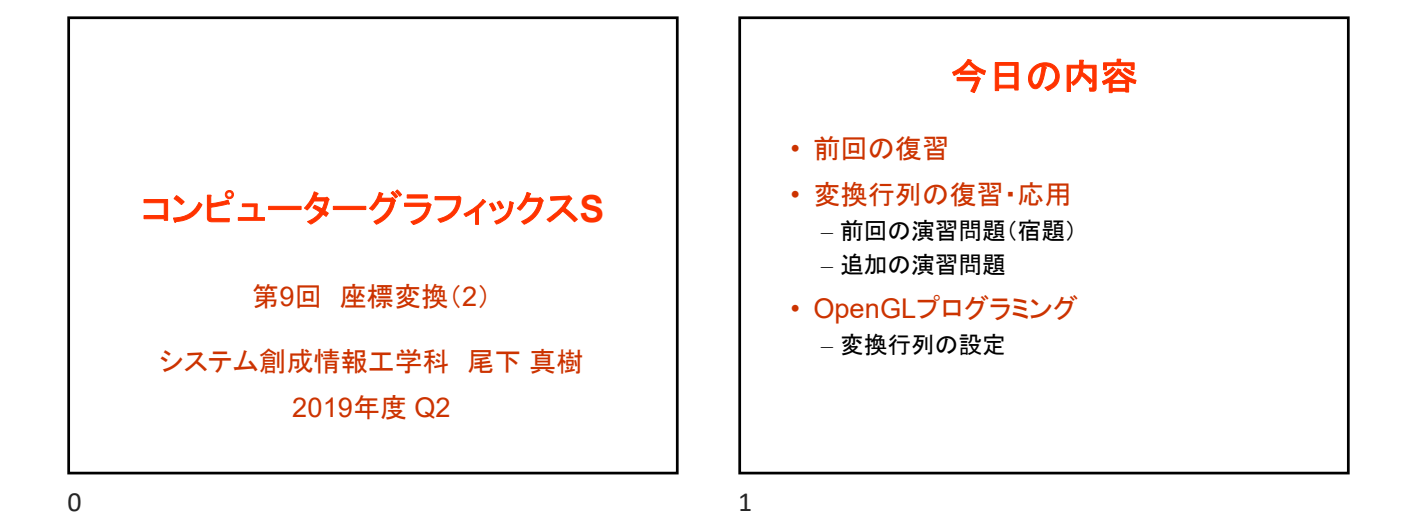

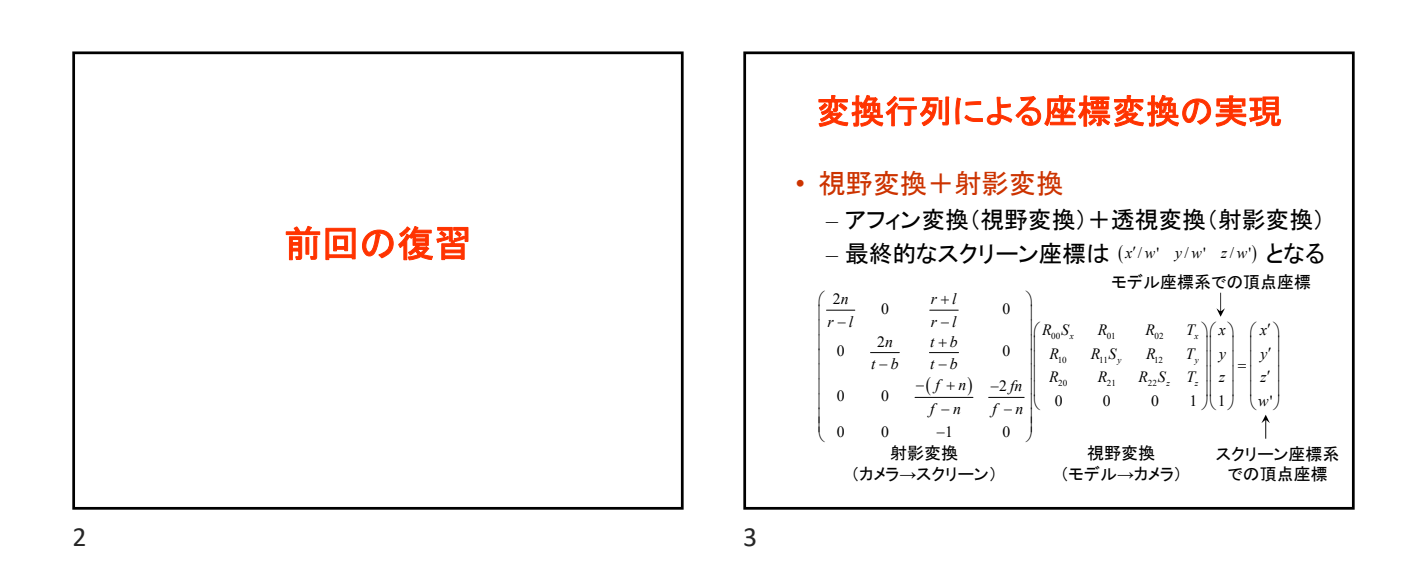

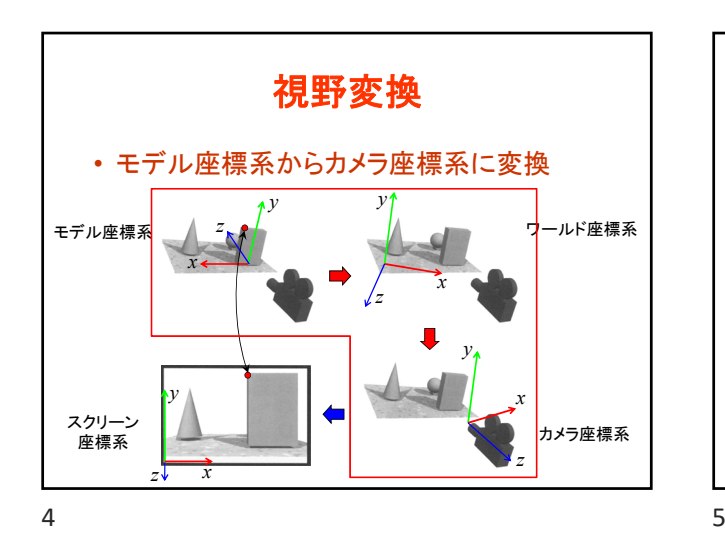

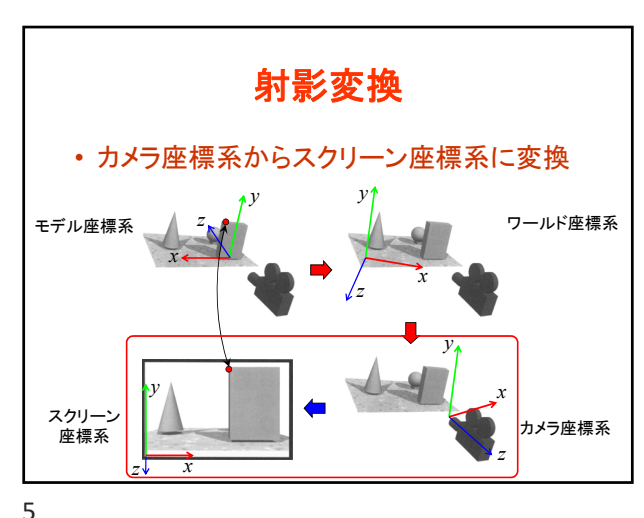

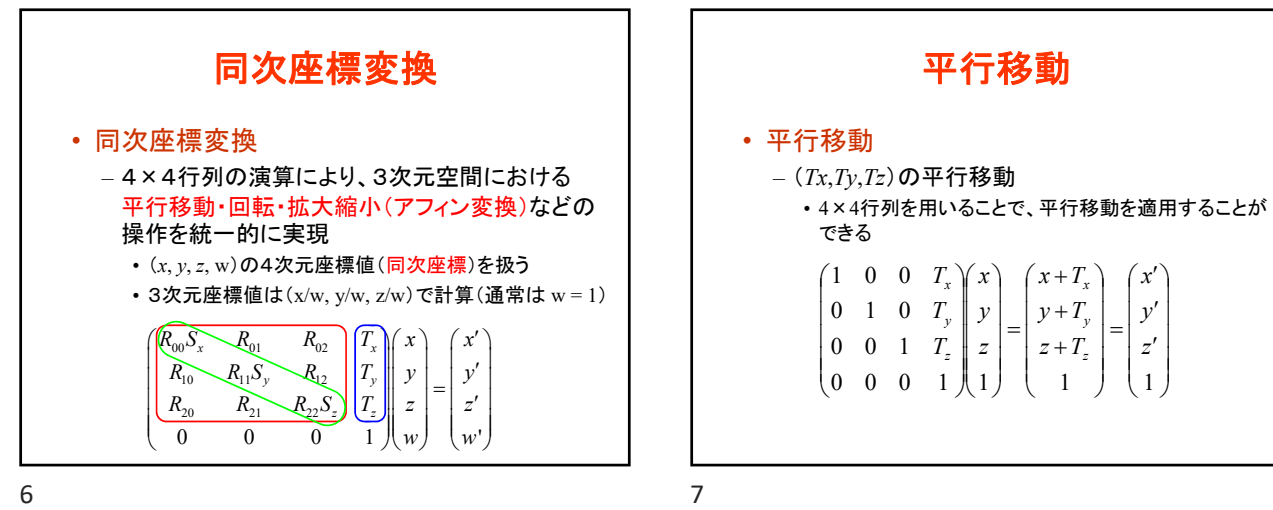

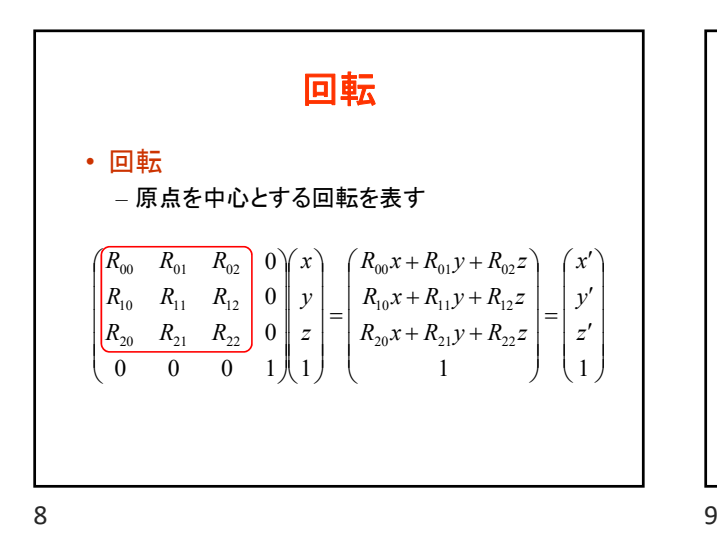

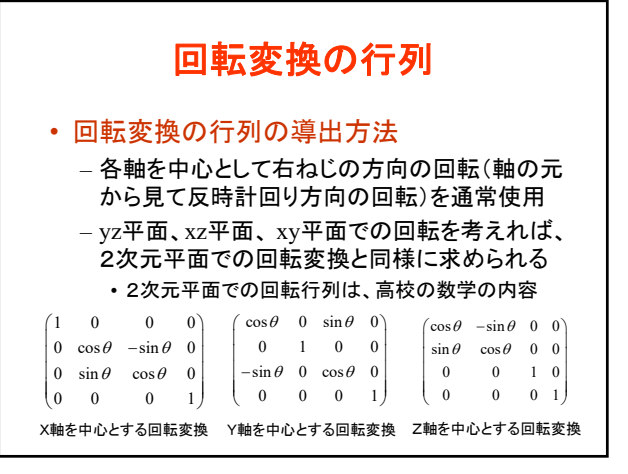

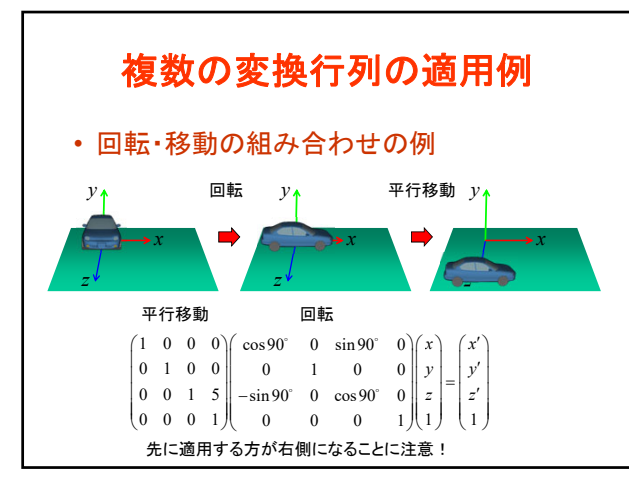

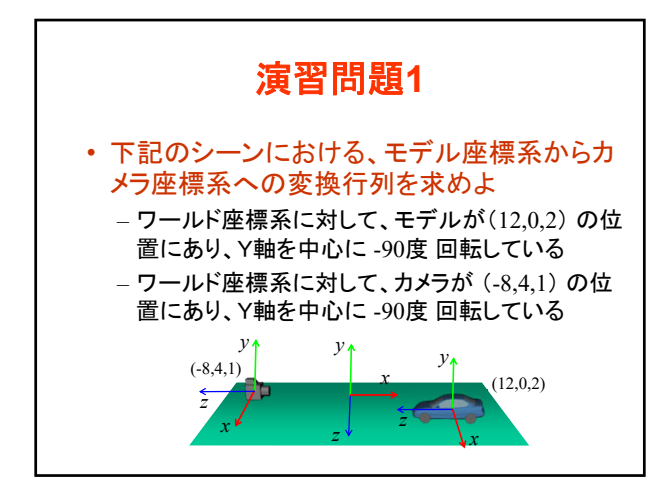

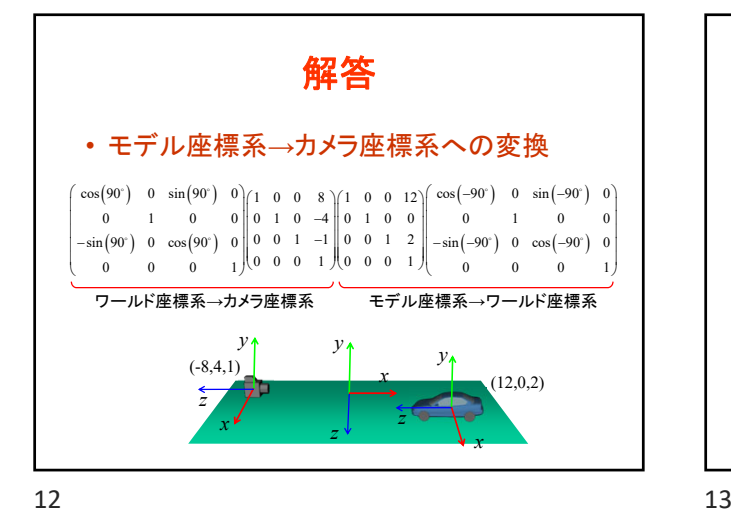

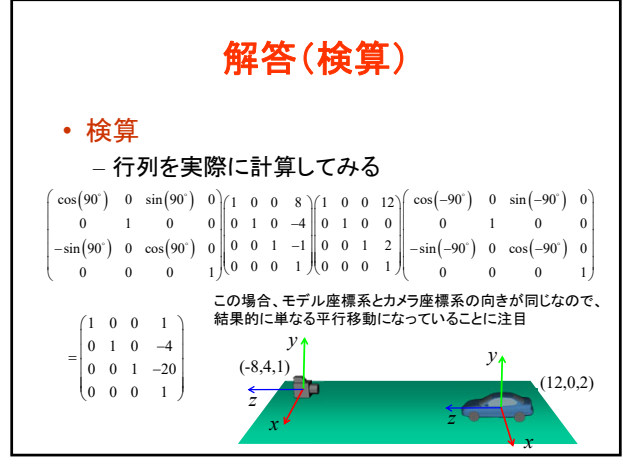

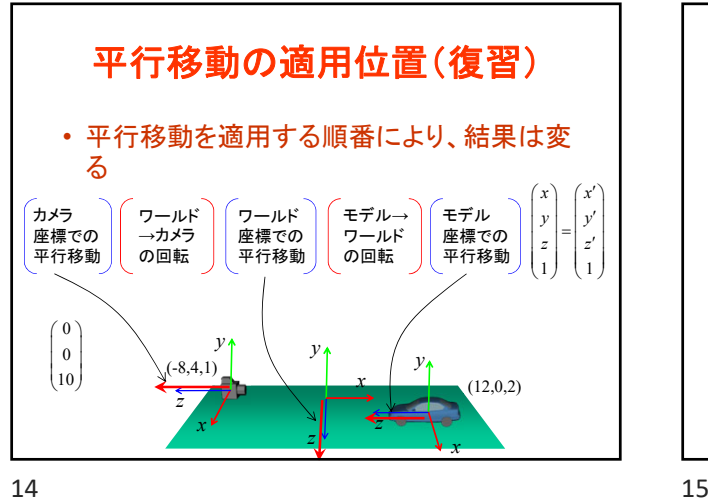

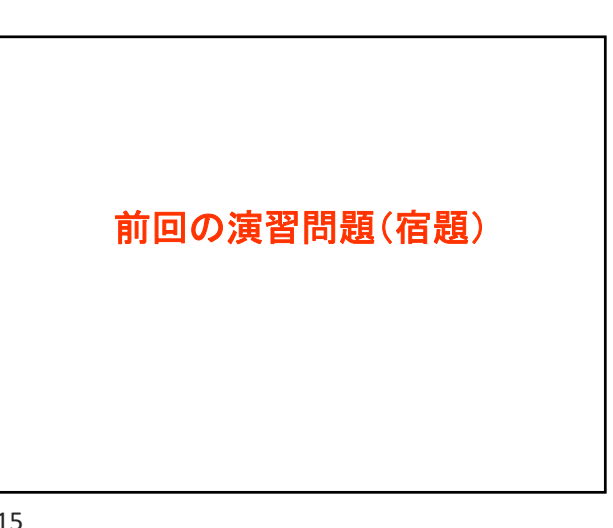

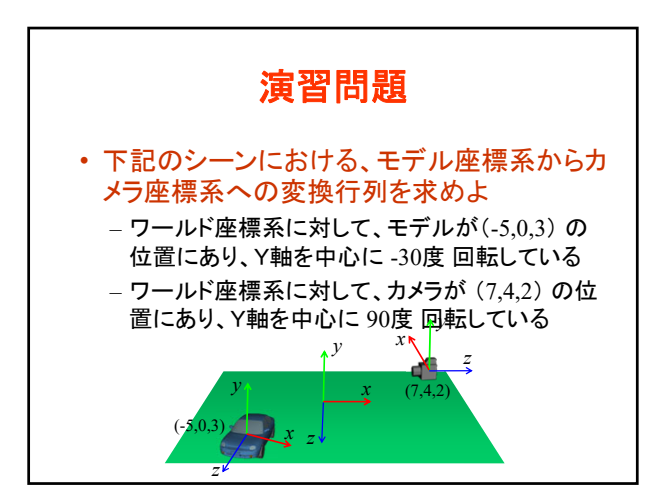

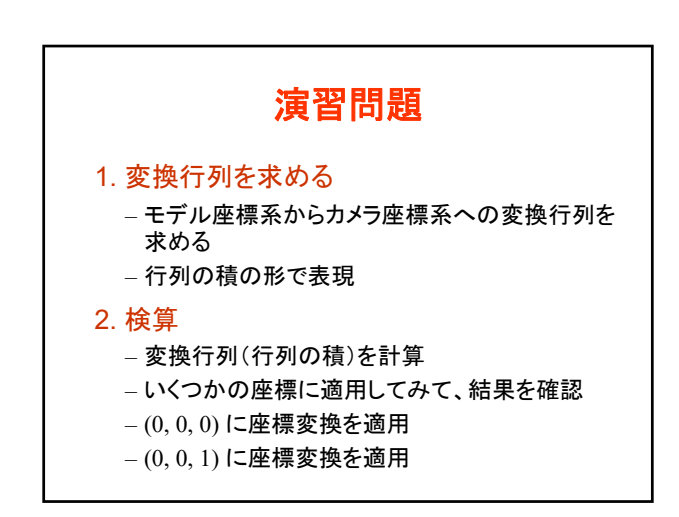

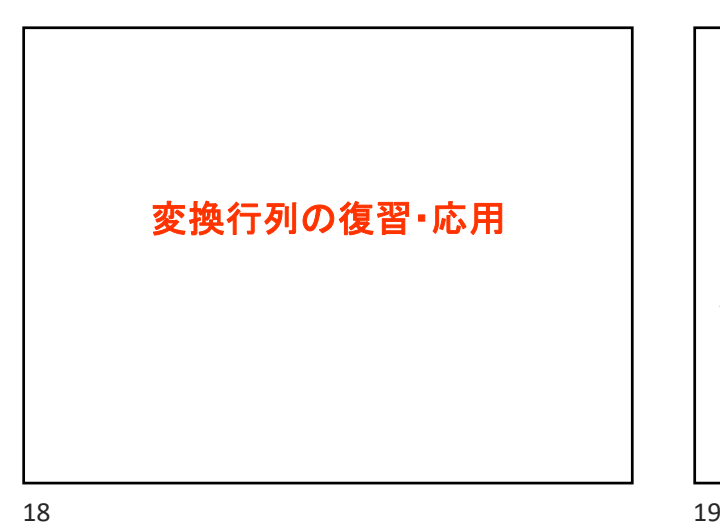

行列演算の適用(復習) • 回転・移動の組み合わせの例 *x y z x*  $V_A$ *z x* 回転 y
<sub>↑</sub> 平行移動 y *z*  $(1\ 0\ 0\ 0)$   $(\cos 90^\circ\ 0\ \sin 90^\circ\ 0)$   $(x)$   $(x')$  $0 1 0 0 0 0 1 0 0$  $0 \quad 0 \quad 1 \quad 5 \parallel -\sin 90^\circ \quad 0 \quad \cos 90^\circ \quad 0$  $0 \t0 \t1 \t0 \t0 \t0 \t1 \t1 \t1$ *x* 0  $\sin 90^\circ$  0) $(x)$   $(x)$ *y y*  $\begin{vmatrix} 0 & 1 & 0 & 0 \\ 0 & 0 & 1 & 5 \end{vmatrix}$   $\begin{vmatrix} 0 & 1 & 0 & 0 \\ -\sin 90^\circ & 0 & \cos 90^\circ & 0 \end{vmatrix}$   $\begin{vmatrix} y \\ z \end{vmatrix} = \begin{vmatrix} y' \\ z' \end{vmatrix}$  $(0\ 0\ 0\ 1)(\ 0\ 0\ 0\ 1)(1)$   $(1)$  $0.000$ 平行移動 回転 先に適用する方が右側になることに注意!

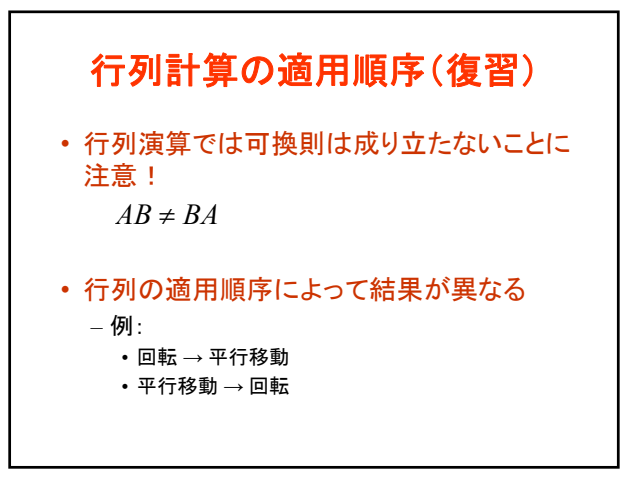

20 21

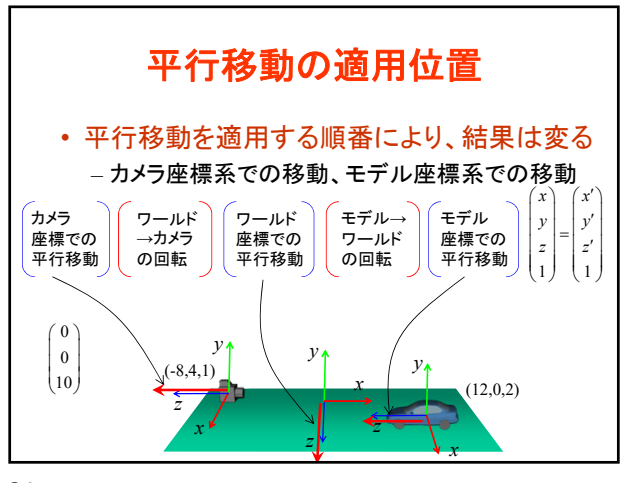

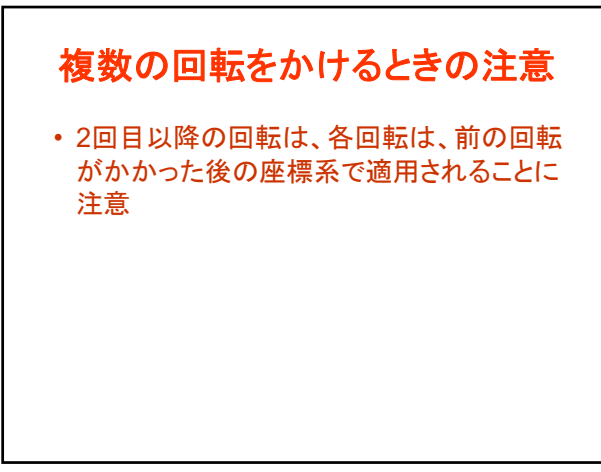

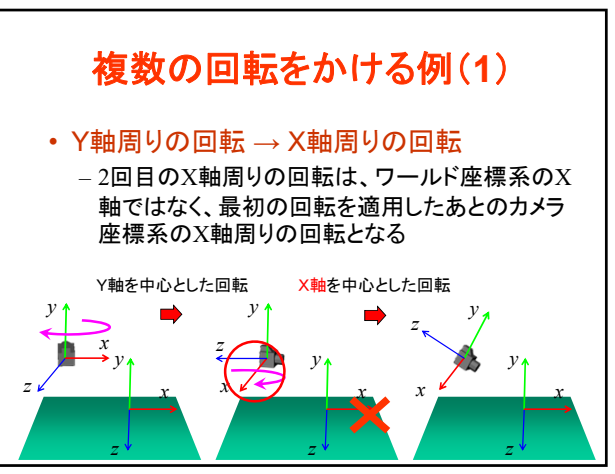

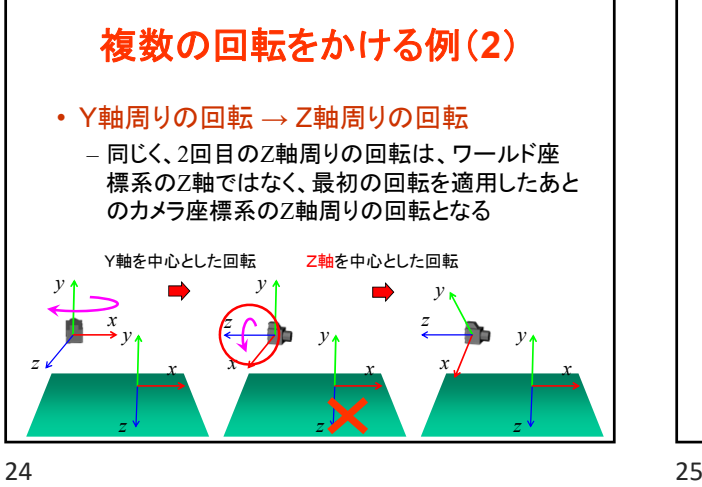

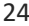

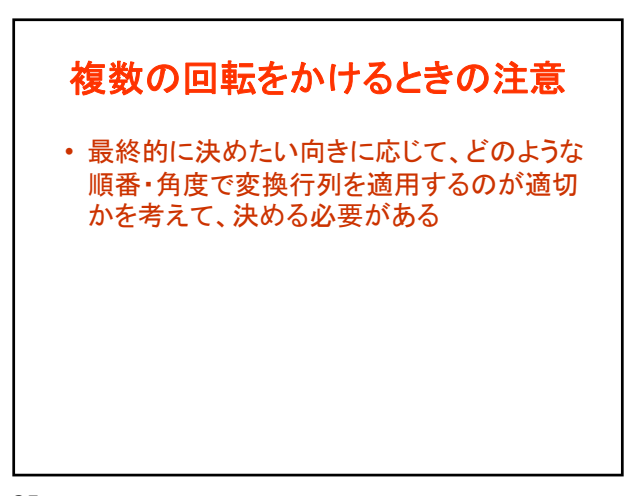

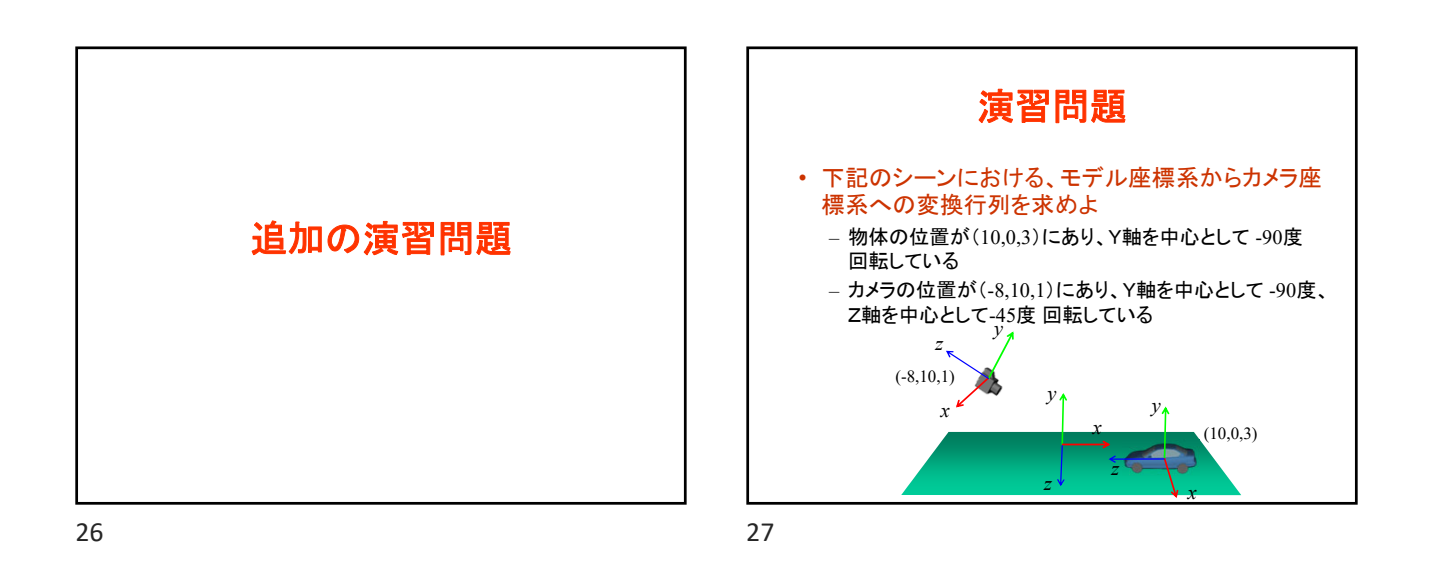

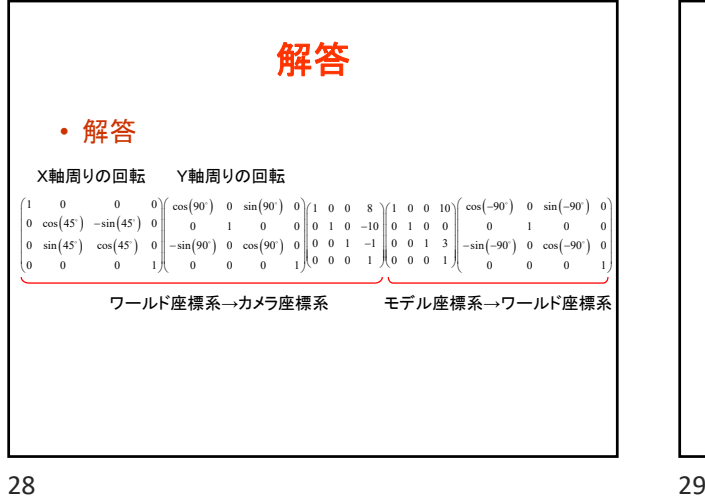

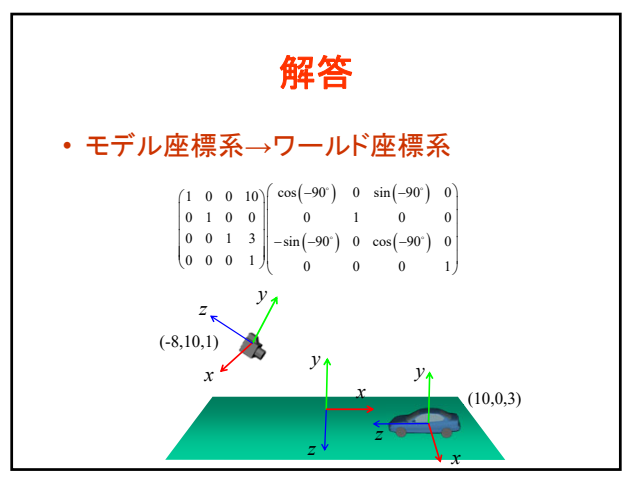

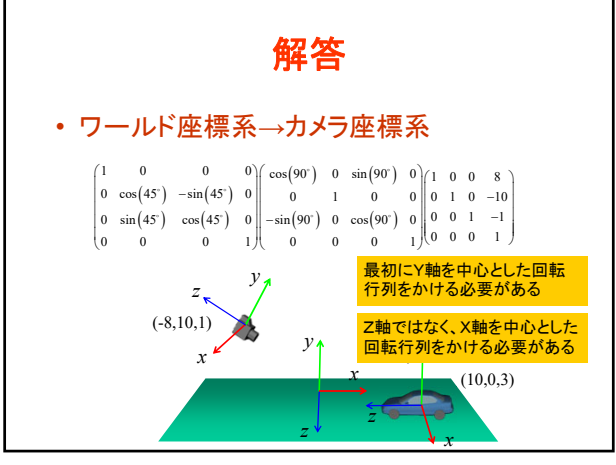

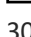

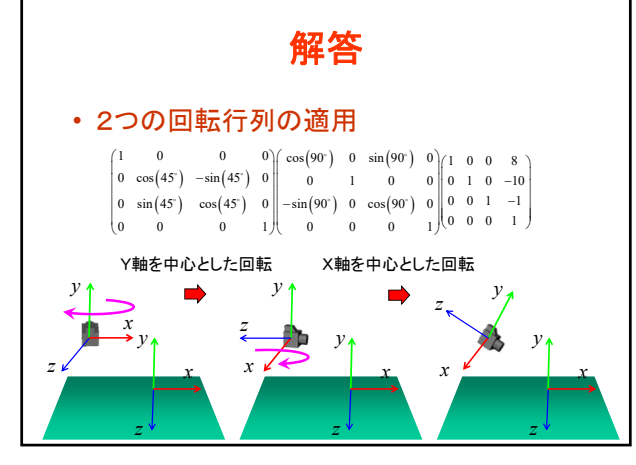

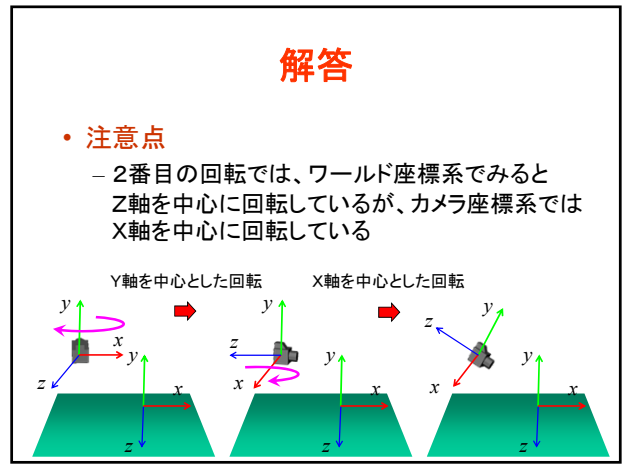

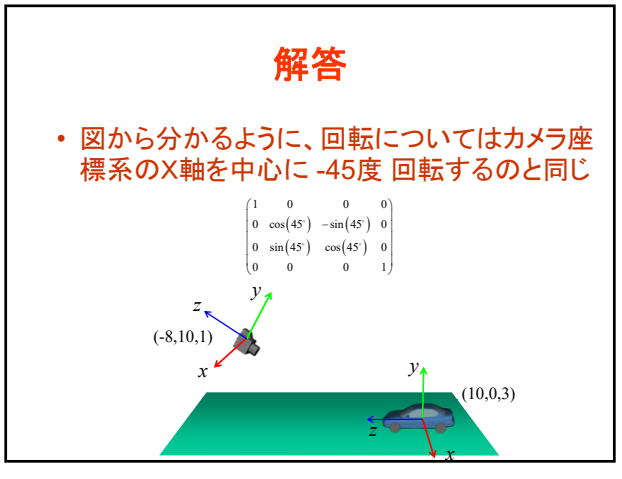

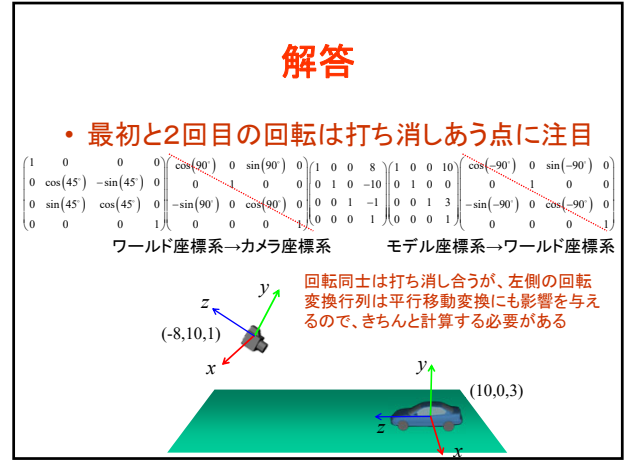

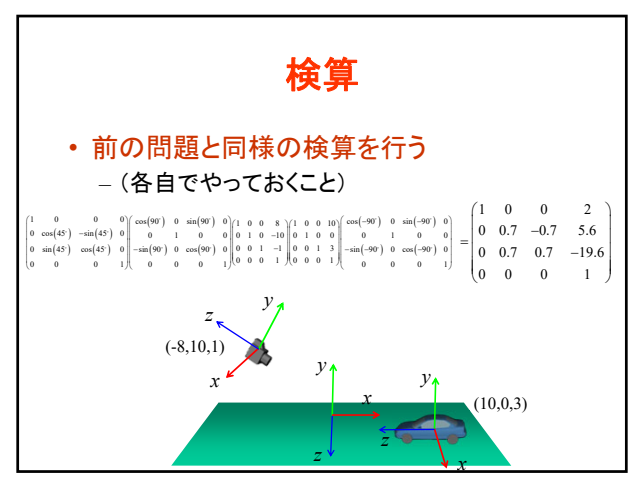

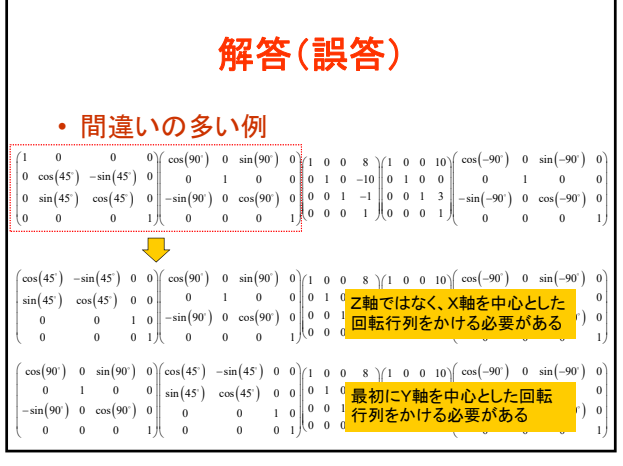

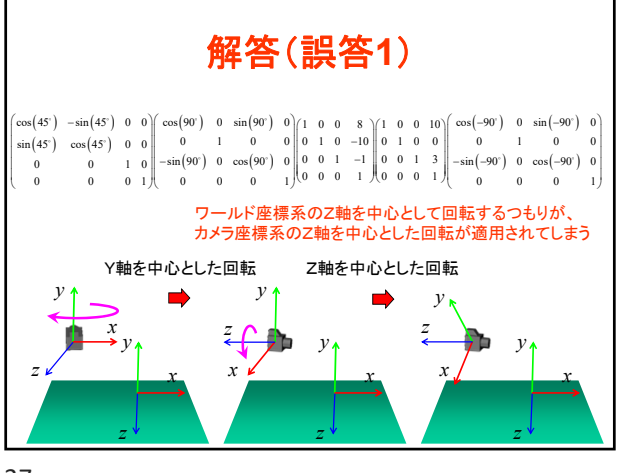

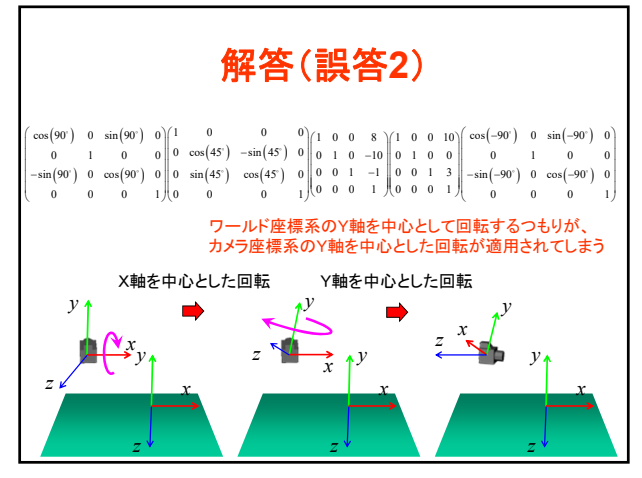

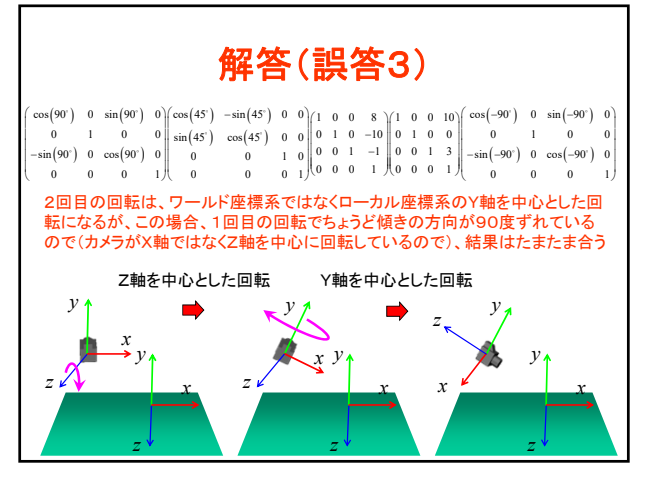

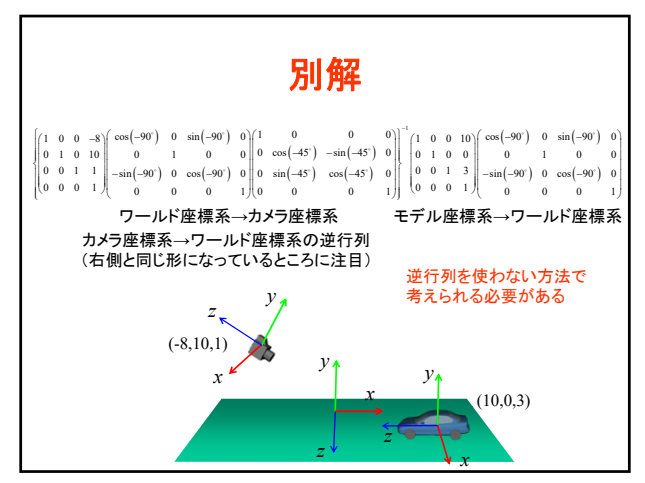

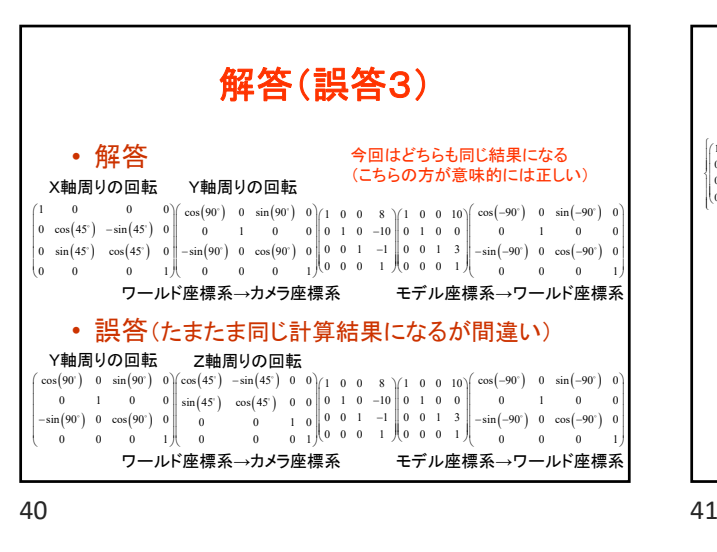

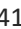

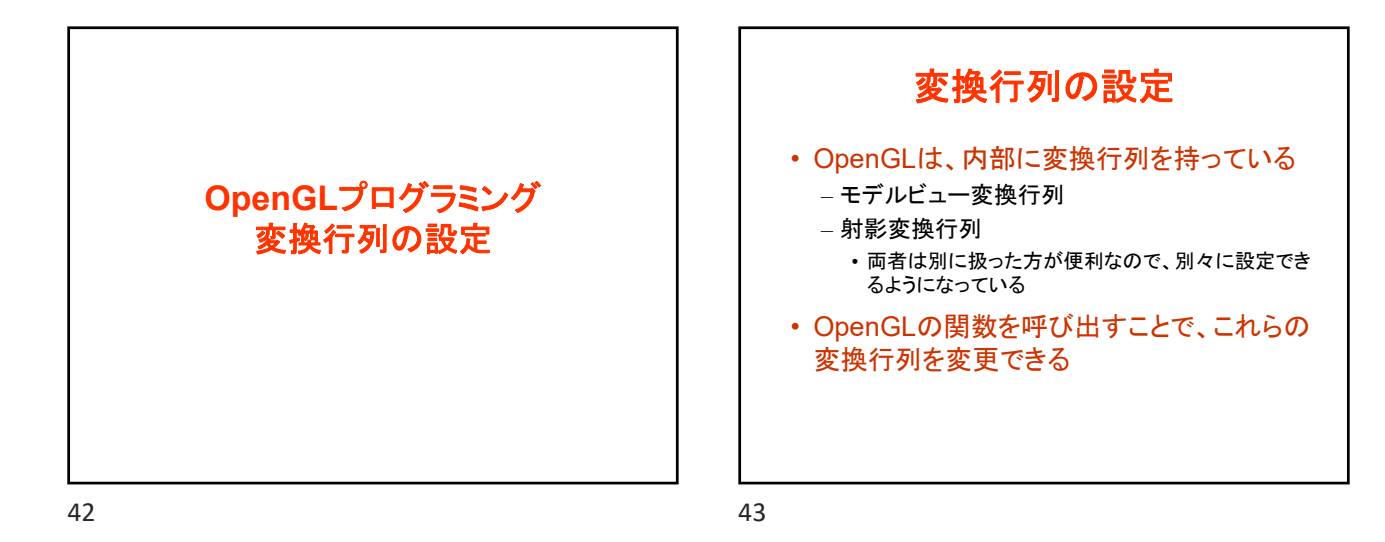

座標変換(復習) • モデル座標系からスクリーン座標系への変換 *x y z x y* モデル座標系 *z* ワールド座標系 *x y z* カメラ座標系 *x y z* スクリーン 座標系

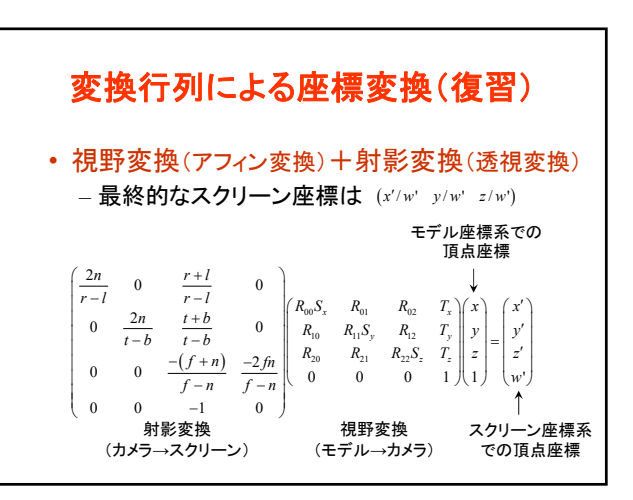

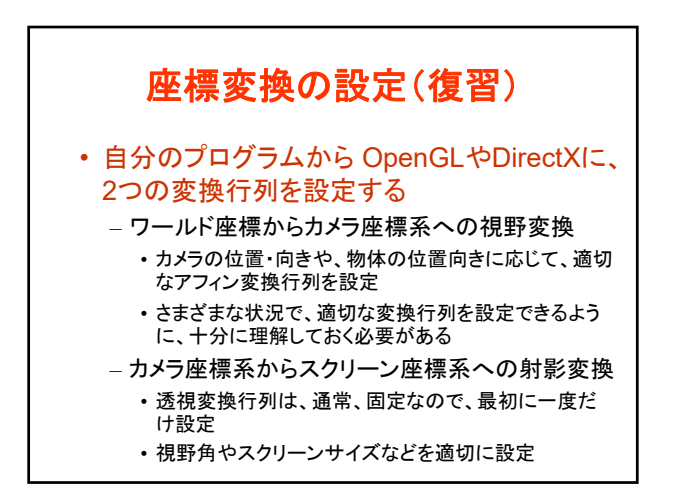

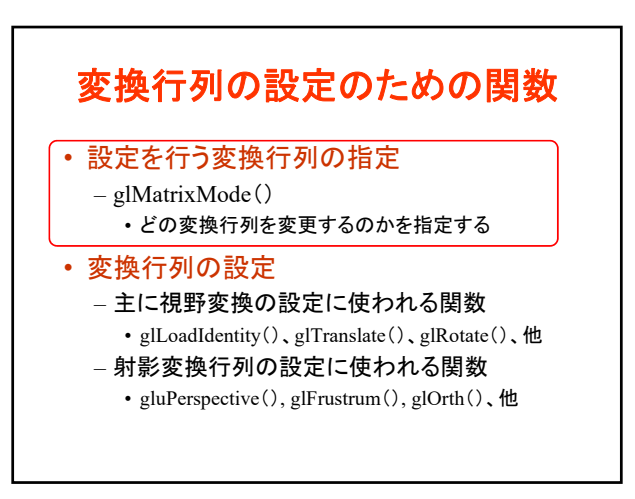

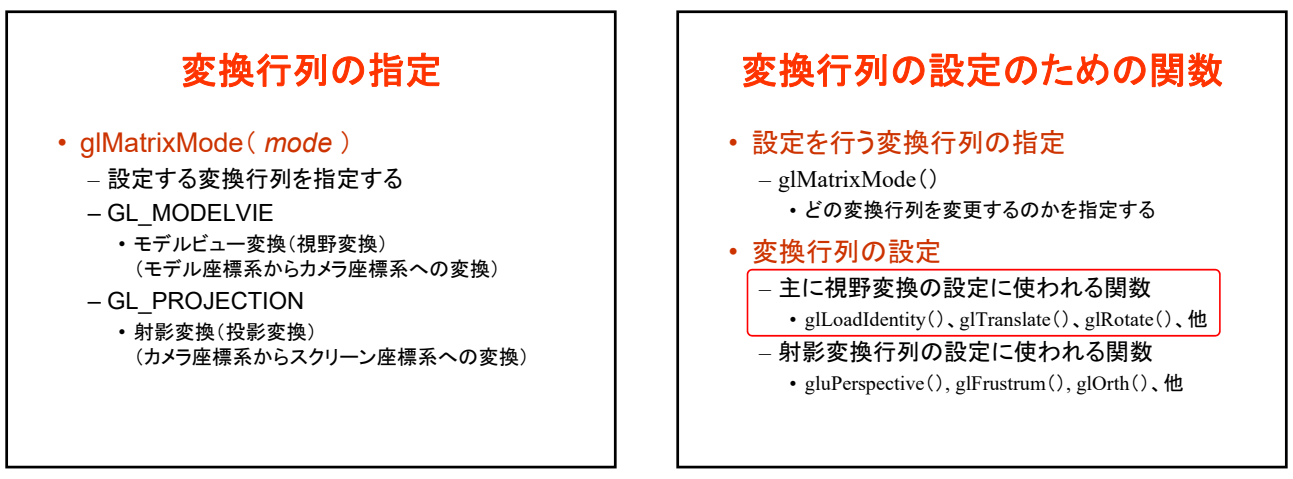

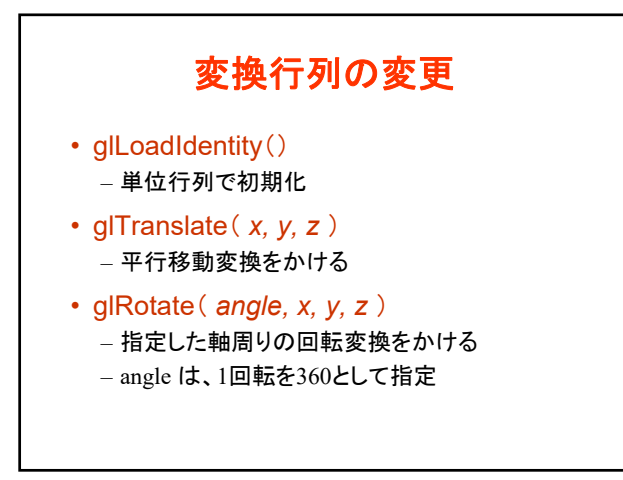

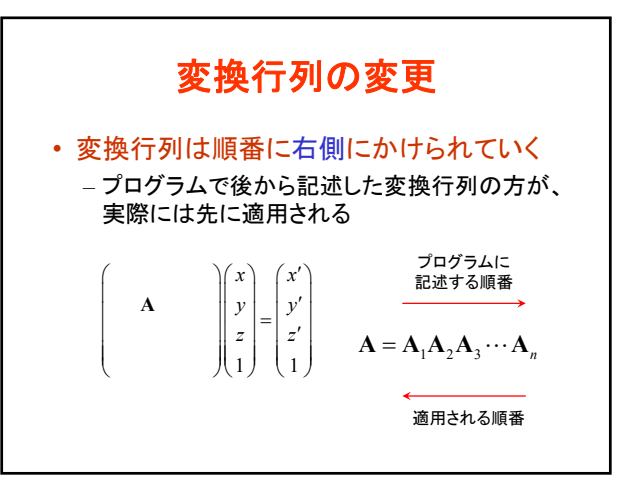

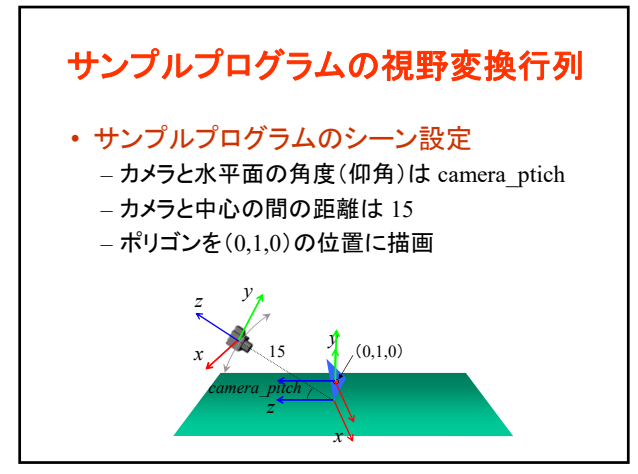

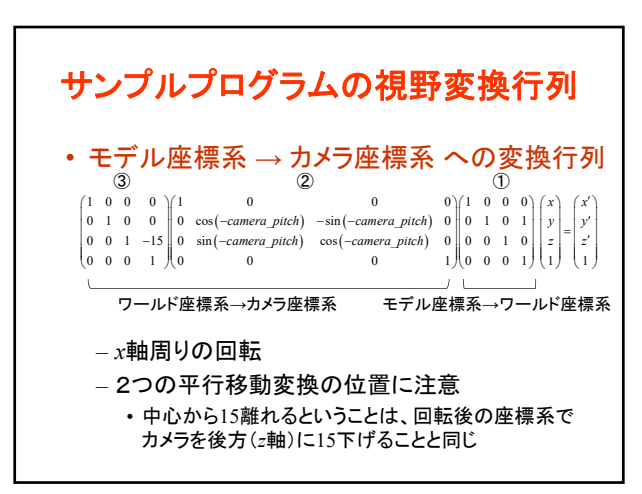

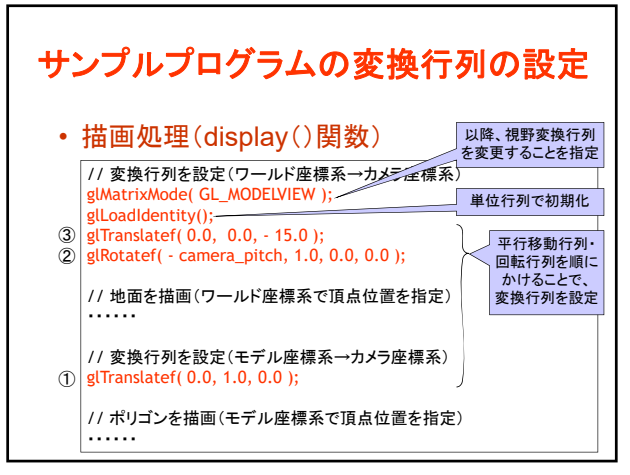

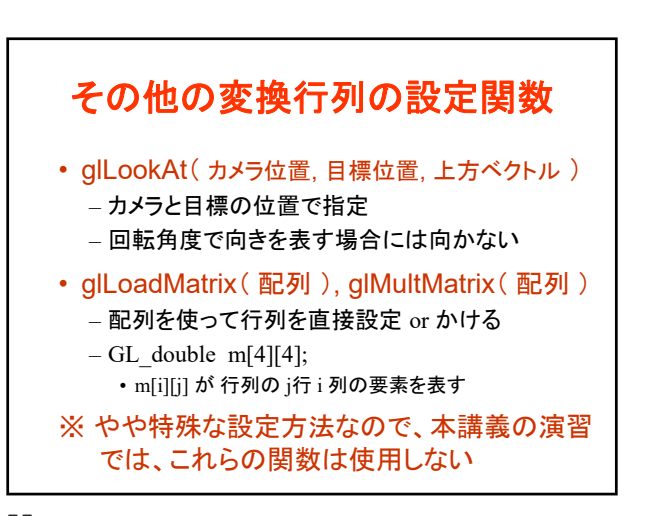

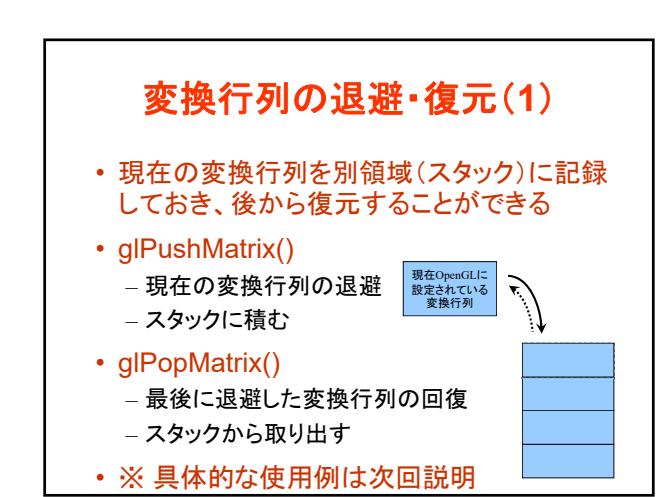

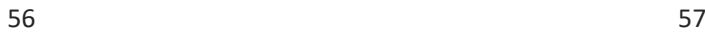

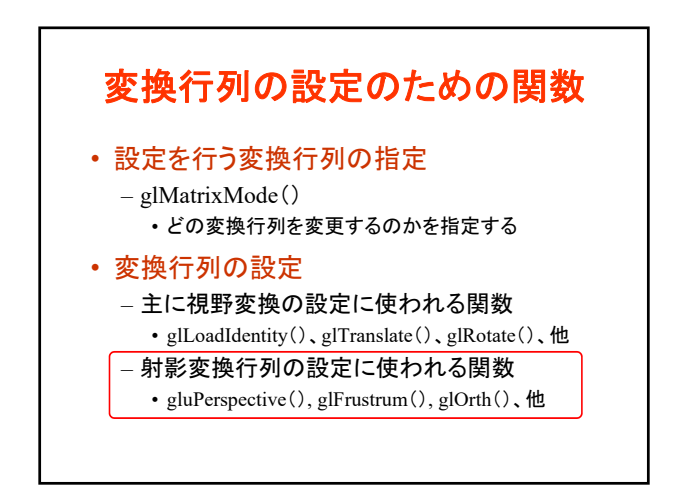

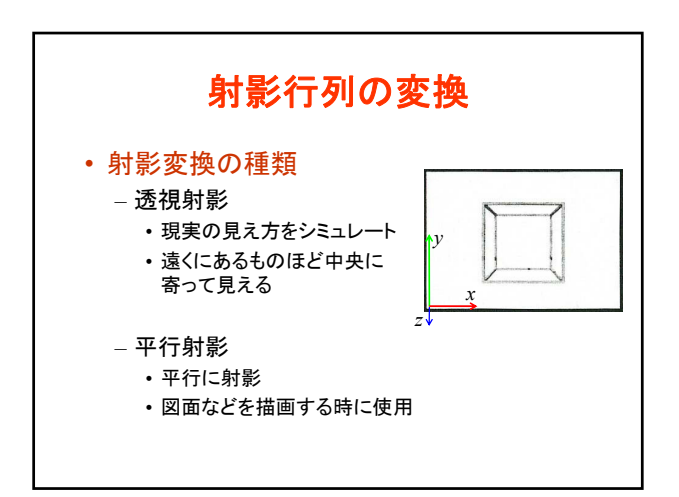

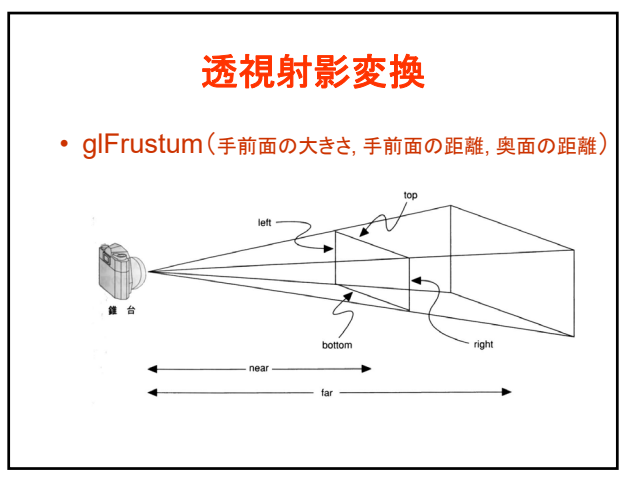

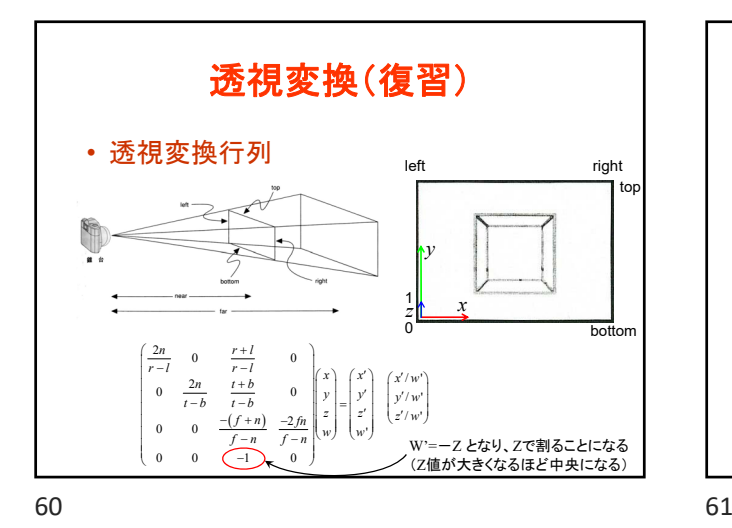

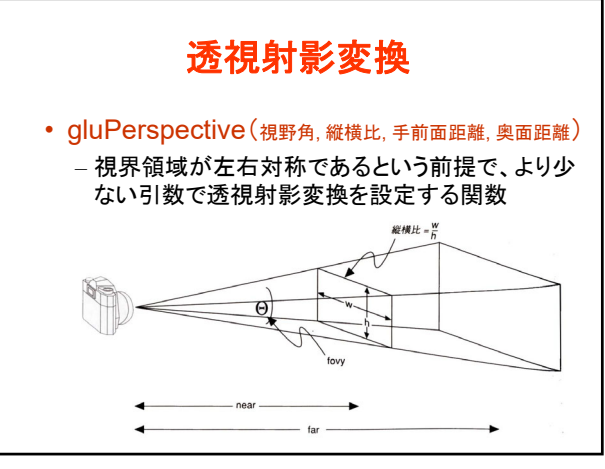

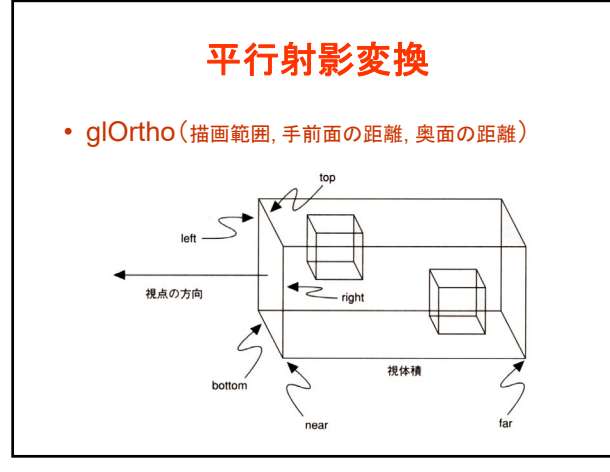

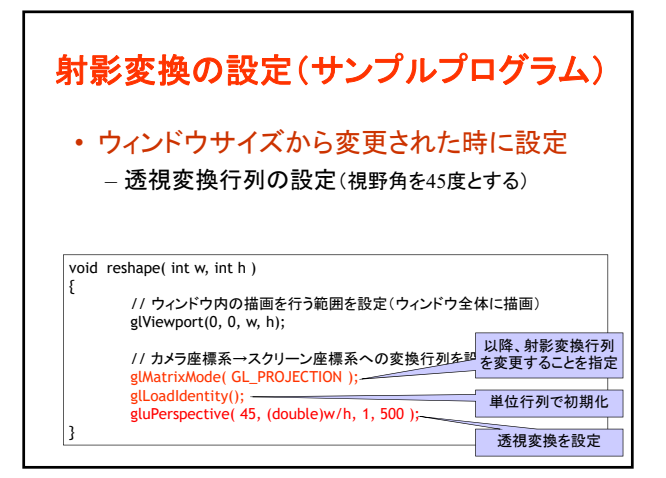

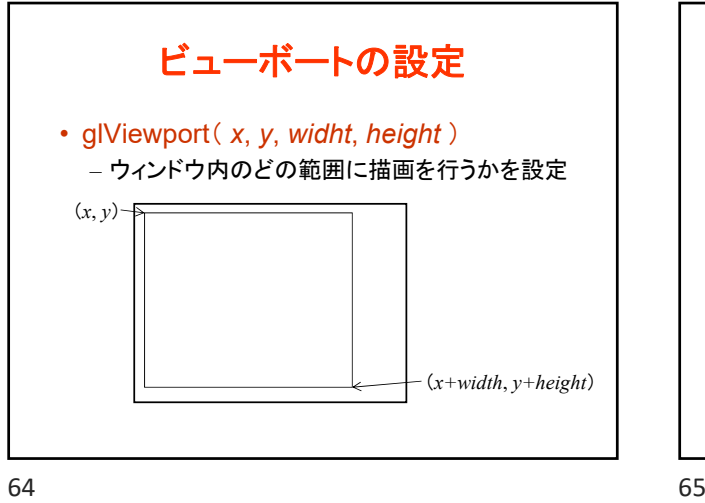

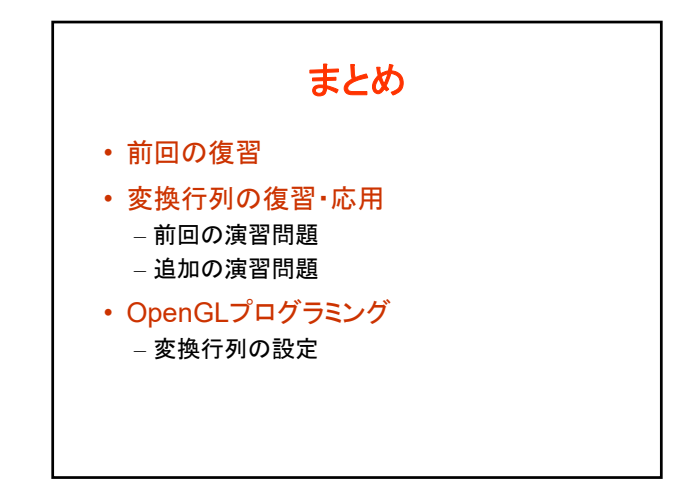

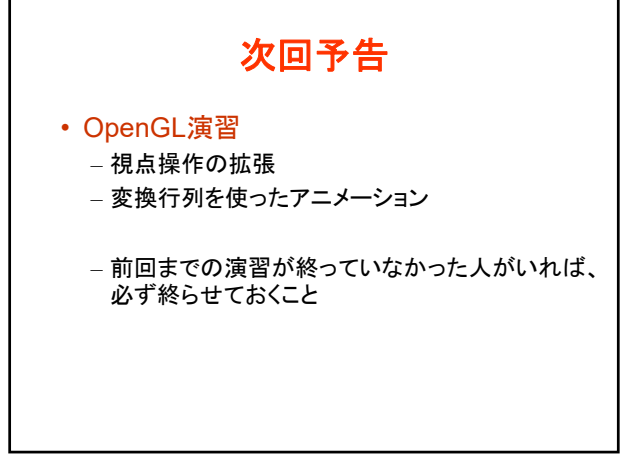